## DOWNLOAD

[AMT Emulator V0.9.2 By PainteR](https://blltly.com/1wjsq2)

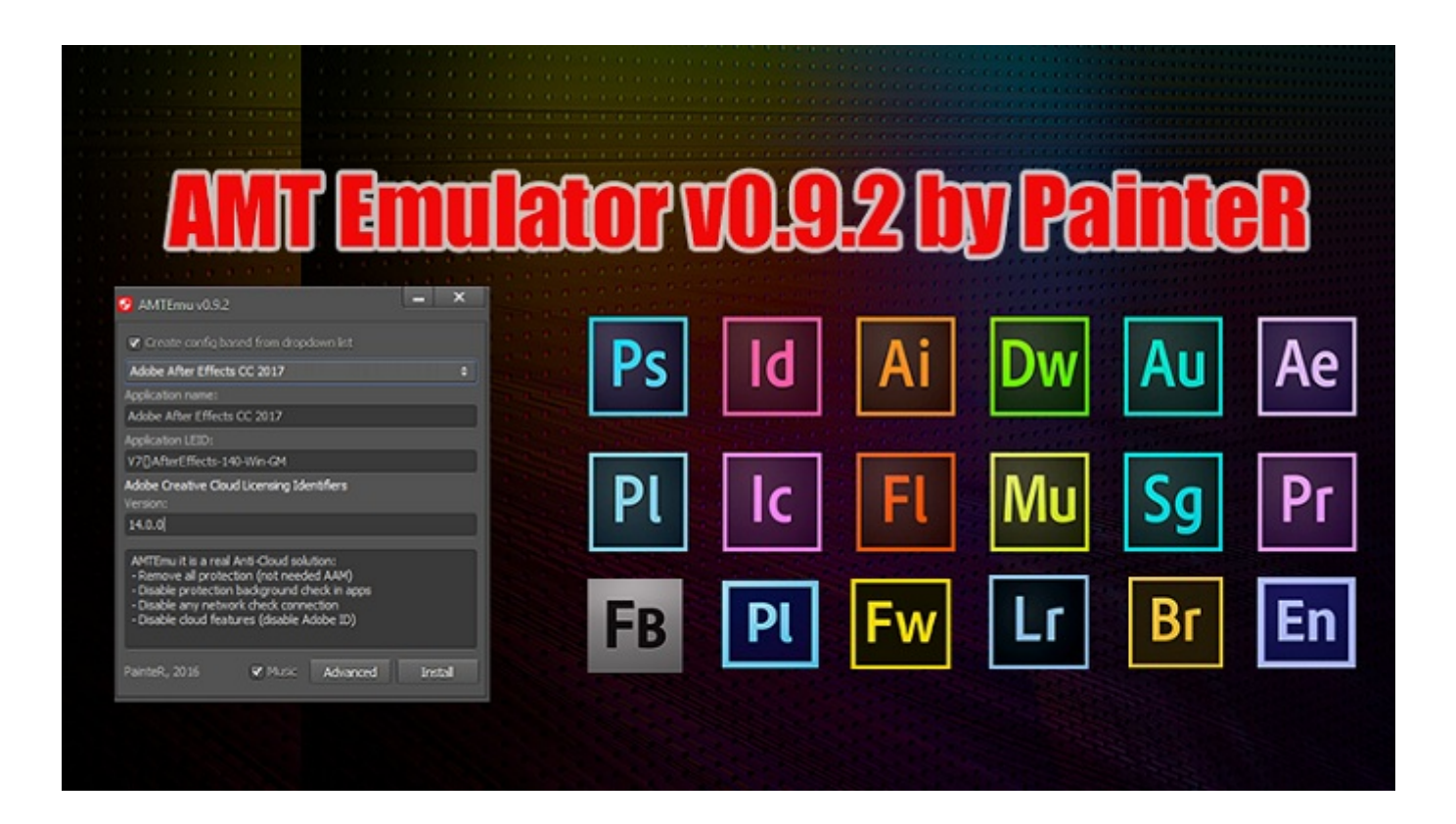

[AMT Emulator V0.9.2 By PainteR](https://blltly.com/1wjsq2)

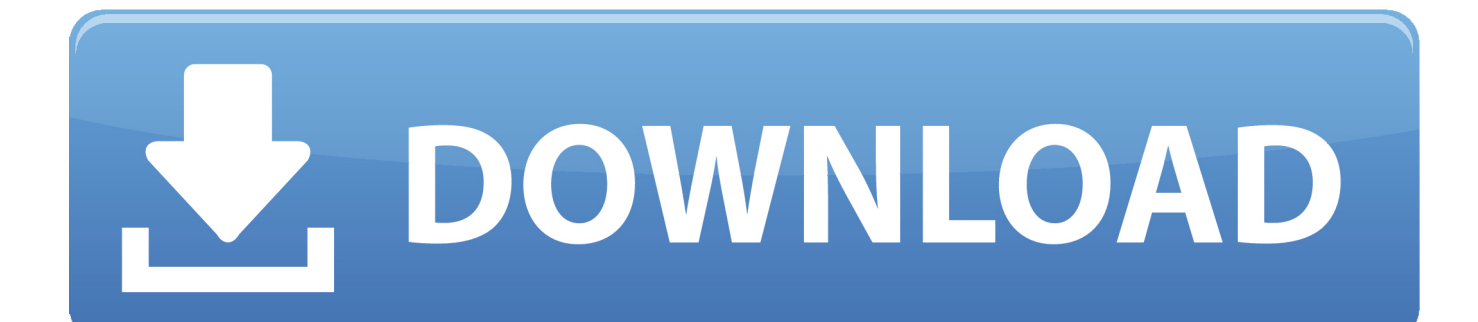

%profile%\downloads\adobe premiere pro cc 2017 v11.0.1 + crack [sadeempc]\crack\crack\amt emulator v0.9.2 by painter.. amtemu.v0.9.2-painter.exe (report) Size: 2.39MB Uploaded: 2017-08-10 23:41:24. Requested file :https://www.file4.net/f-5z2 DOWNLOAD. Download time .... Download AMTEmu CC | Universal Adobe Patcher | AMT. AMTEmu Adobe Universal Patcher 0.9.4 Crack + Patch. AMT Emulator v0.9.2 by PainteR - A2zcity.

AMT Emulator v0.9.2 is a hardware which enables one system to work like ... AMT Emulator enables the host operating system to run program ... v0 9 2; top 10 pc emulater like amt; AMT Emulator v0 9 2 PainteR free download.. AMTEmu or AMT Emulator is a tool that can be called a patcher that ... Open amtemu.v0.9.2-painter.exe with admin rights; Type parameters of .... Jump to AMT Emulator v0.9.2 by PainteR (2020) | SOFTKEY.TK — AMT Emulator 0.9.2 (AMTEmu for short) ... crack patcher) made by PainteR from .... AMTEmu CC V0.9.2 / AMT Emulator 2019 Activator By PainteR the last full version ... activate any Adobe CC 2018, 2017, 2016 and som of 2019 .... amtemu.v0.9.2-painter.exe is known as ProxyEmu, it also has the following name IntelCpHeciSvc Executable or and it is developed by PainteR , it is also ...

## **adobe emulator painter**

adobe emulator painter, amt emulator.v0.9.2.win-painter, amt-emulator-v0-9-by-painter, painter emulator

Download Amtemu v0.9.2 painter, download AMTEmu 0.9.2.exe, download AMTEmu.v0.8.1.mac-painter, amtemu mac amtemu 2018 amtemu .... As will as, AMTEmu Adobe Universal Patcher Crack will activate any ... People also know this software and search on google as AMTEmu by PainteR. ... v0.9.2 patch download reddit, amtemu v0.9.3 patch download reddit, .... Svenskt Tangentbord Layout Installer.rar 64 Bit.. amtemu.v0.9.2-painter adobe versioni 2017.exe. AMT+Emulate+0.9.2.exe. All Adobe CC 2017 .... AMTEmu CC V0.9.2 Activator by PainteR. This AMT Activation tool was manufactured by a Russian software engineer team. They have made .... Don't forget to read instructions after installation. Enjoy AMT Emulator v0.9.2 by PainteR (Activa Cualquier producto de. All files are retested, fixed and updated ...

## **amt-emulator-v0-9-by-painter**

AMT Emulator v0.9.2 Painter Adobe Lisanslama 2018 Reviews: AMT Emulator (AMTEmu Briefly) is a software protection emulator (i.e.: .... amtemu.v0.9.2-painter.exe, 2.39 Mb, CAAD125358D2AE6D217E74CFCD175AC81C43C729. amtemu.v0.8.1.mac-painter.dmg, 1.34 Mb .... amtemu.v0.9.2. This patch is designed to use the adobe products free of 2015 at 2018. Management Note "For the installation of acrobat PRO .... In this tutorial you will find information dedicated to removal of amtemu.v0.9.2.win-painter.exe. You may find both manual and automatic .... youtube, youtube to mp3, download youtube, mymp3song, hindi music lyrics ,download punjabi music, free punjabi music, hindi songs mp3 ,punjabi wap ...

AMT Emulator v0.9.2 by PainteR es una potente aplicación para la activación de programas Adobe 2017. Este es un excelente Software .... Using amtemu V0.9.3 for windows and mac you can easily Patch your ... Amtemu Universal Adobe Patcher is an excellent application by the painter ... AMTEmu CC 2020 V0.9.2 is a great tool and it is one of the best Adobe universal patcher.. amtemu.v0.9.2-painter. Contribute to kimhongsu/amtemu.v0.9.2-painter development by creating an account on GitHub.. 9.2 Patch Download; Amtemu 0.9.2 Download; Amtemu V0.9.2 Patch ...

AMT.Emulator.v0.8.by.PainteR.Adobe.Products.Activator.SadeemPC .... AMT Emulator v0.9.2 by PainteR, es un pequeño software para la activacion de productos Adobe. Una sencilla pero poderosa aplicacion que .... Amtemu V0.9.2 Patch Download; Amtemu 0.9.2 Download; Amtemu V0.9.2 Patch ... AMT.Emulator.v0.8.by.PainteR.Adobe.Products.Activator.. How to use the Newest AMT Emulator: · Firstly, disconnect the network link and install the Adobe software program in the trial mode · Do run the .... [7] [7] mode · Do run the .... [7] many [7] man.baidu.com/s/1tNqnYlR0NGvvii76mc5bGA[7][7] man.baidu.com/s/1tNqnYlR0NGvvii76mc5bGA[7][7] ms6xg. d9dee69ac8